# **UN SYSTEME DE FORMATION D'IMAGES : L'ŒIL**

# **I] DE L'ŒIL A SA MODELISATION.**

# *1) Coupe de l'œil*

Voir dessin ci-contre. Eléments caractéristiques :

- La cornée + l'humeur aqueuse : C'est la surface **bombée** qui sépare l'œil du milieu extérieur :
- L'ensemble se comporte comme une **lentille convergente**
- L'iris : cloison en forme de disque coloré présentant en son centre une ouverture circulaire de diamètre variable : la pupille Il se comporte comme un **diaphragme**.
- Le cristallin : Il est souple et relié à des ligaments reliés eux même aux muscles ciliaires. C'est un ''organe'' **bombé** Il se comporte comme une **lentille convergente**
- La rétine : membrane mince qui tapisse le fond de l'œil, elle est constituée de cellules nerveuse sensibles à la lumière : Elle se comporte comme un **écran**.
- Autour de l'œil, plusieurs séries de tissus qui permettent à l'œil de bouger dans son orbite, tout en gardant garder sa forme.

#### *2) Modélisation Œil réduit*

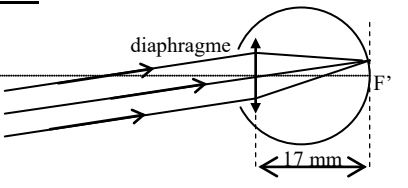

*Fabrication d'un modèle de l'œil* : voir schéma ci-dessous

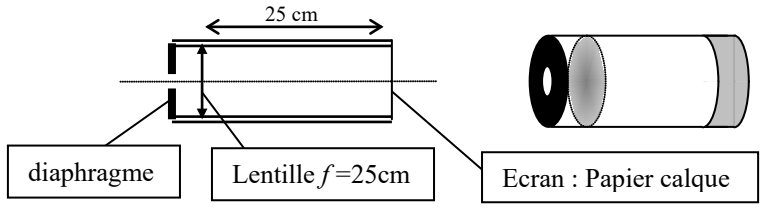

Coupe de l'œil humeur aqueuse fovéa (ou tache comée iaune) humeur pupille  $nerf$ vitrée optique iris muscles ciliaires – rétine ligaments suspenseurs du cristallin cristallin

La pupille :

L'ensemble cornée, humeur aqueuse, cristallin :

La rétine :

# **II] UNE LENTILLE ADAPTATIVE !**

## *1) Pourquoi ?*

On a vu qu'avec une lentille convergente on pouvait former une image nette sur un écran. Mais la position de l'écran par rapport à la lentille dépend de la position de l'objet.

Or dans l'œil la position de ''l'écran'' (la rétine) est fixe par rapport à la ''lentille'' (l'ensemble cornée, humeur aqueuse, cristallin) : environ 17mm.

La nature a donc du trouver une solution : ne pouvant déplacer l'écran, elle a choisi d'adapter sa lentille chaque fois qu'elle en avait besoin.

# *2) Le cristallin*

C'est la lentille adaptative créée par la nature : c'est une lentille souple qui peut être déformée grâce aux muscles ciliaires et devenir ainsi plus ou moins convergente.

On dit que **l'œil accommode** pour que l'image se forme toujours sur la rétine.

Lorsque l'œil n'accommode pas, le cristallin est "aplati" et peu convergent.

Lorsque l'œil accommode, le cristallin est plus bombé et devient donc plus convergent

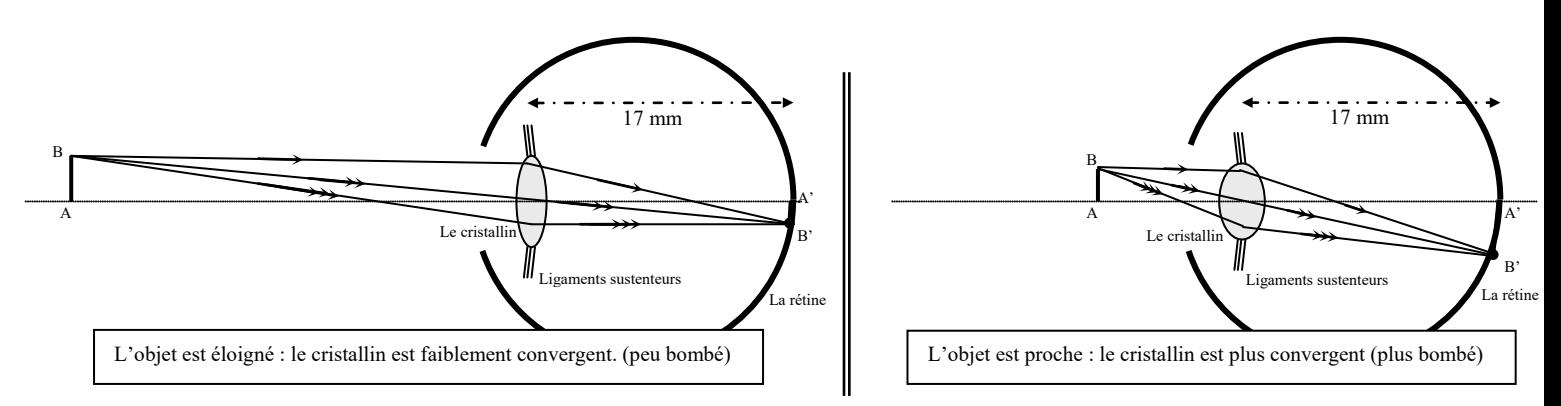

### *3) Zone de vision nette*

Grâce aux déformations du cristallin, l'œil peut voir nettement des objets situés à des distances très variables. Mais ces distances doivent rester entre deux limites (qui correspondent aux limites de déformations du cristallin).

La limite éloignée est la punctum remotum.  $(P_R)$ :

#### **Le punctum remotum est le point vu nettement SANS ACCOMMODER.**

La limite proche est le punctum proximum  $(P_P)$ :

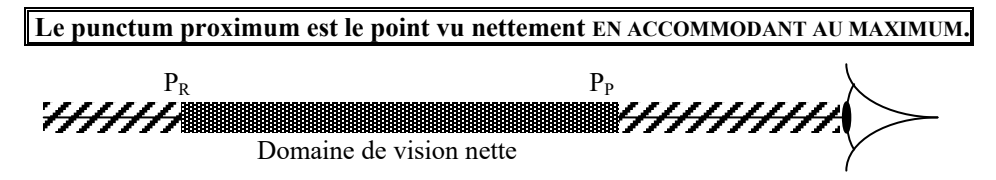

*Expérience* placer sa main à 50cm de l'œil puis l'approcher progressivement de l'œil, à partir d'une certaine limite les contours de la main deviennent flous : la main est située en deçà du Punctum Proximum.

# **III] Quelques défauts de l'œil.**

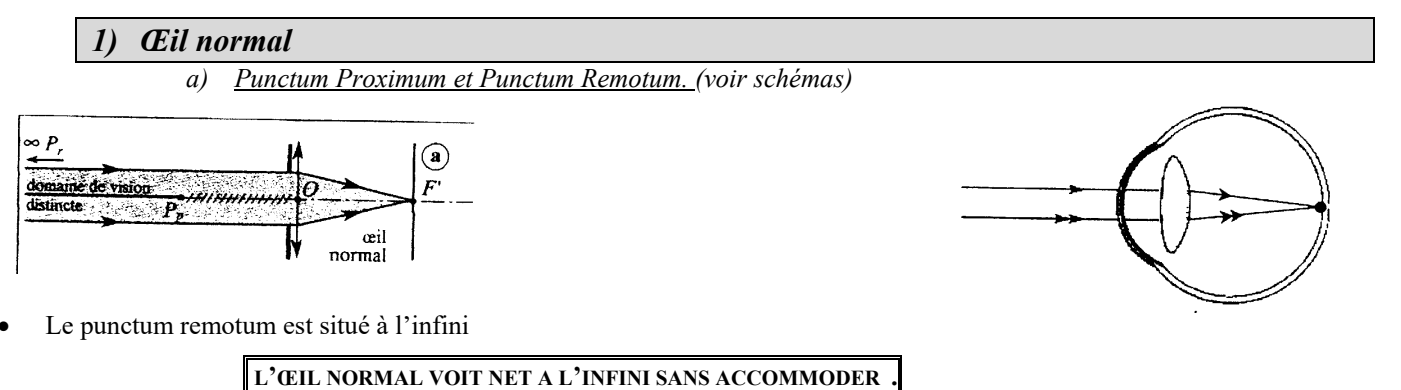

• Le punctum proximum dépend des individus et de l'âge mais se situe environ à une quinzaine de centimètres. (L'œil voit net en accommodant au maximum). Remarque : l'œil fatigue, pour observer sans fatigue il faut que l'objet soit à 25cm minimum.

#### *b) Manipulation*

- L'œil sera modélisé par une lentille de vergence C=+8 δ et un écran situé à 17cm (l'œil modélisé mesure 17 cm) \*Placer la lentille de vergence C=+8  $\delta$  à la position 1m. \*Placer l'écran à 17cm de la lentille (position 1,17m) Chercher la position de l'objet qui permet d'avoir une image nette sur l'écran. Relever cette position. A quelle distance de la lentille (de l'œil modélisé) se trouve l'objet observé nettement ? Quelles sont les caractéristiques de cette image ?
- Influence de l'iris : ajouter devant la lentille un diaphragme et noter les changements de l'image obtenue sur l'écran.

# *2) L'œil myope*

•

*a) Punctum Proximum et Punctum Remotum.* 

 **L'ŒIL MYOPE EST TROP CONVERGENT (il peut aussi être trop profond)**

**son Punctum Remotum n'est plus à l'infini** mais à quelques dizaines de cm de l'œil.

*Remarque* : le punctum proximum se rapproche lui aussi de l'œil.

# Il en résulte pour les myopes une **impossibilité de voir net un objet éloigné**.

En effet l'image d'un objet éloigné (situé à l'infini) se forme non plus sur la rétine mais avant celle-ci. (Voir schémas)

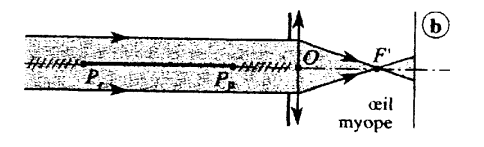

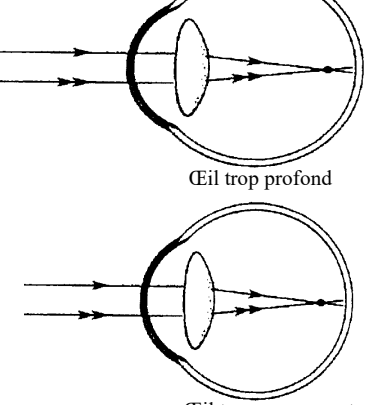

Œil trop convergent

#### *b) Manipulation* Cas de l'œil trop convergent : *Au bureau*

#### Cas de l'œil trop profond

- **On utilise le montage précédent**. La position de l'objet (lettre F) n'est pas modifiée (position 50cm)
- La position de la lentille de vergence +8δ (le cristallin) n'est pas modifiée (position 1m)
- L'œil myope étant plus profond, **on repousse l'écran (la rétine) à 25 cm de la lentille** (position 1m 25)
- Constater qu'il n'y a plus d'image nette formée sur l'écran.
- L'image nette se forme avant l'écran ; étant donné sa profondeur, l'œil est trop convergent.
- Interposer une lentille divergente de vergence –2δ devant la lentille symbolisant le cristallin.
- Observer l'image sur l'écran.

## *c) Correction*

Puisque l'œil myope est trop convergent, il faut le rendre un peu moins convergent. Pour cela **on ajoute avant l'œil une lentille divergente** (c'est le verre de lunette ou la lentille posée sur l'œil). Cette lentille est choisi de telle sorte que l'œil sans accommoder puisse voir net un objet à l'infini. (comme un œil normal)

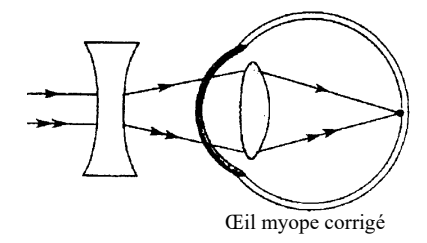

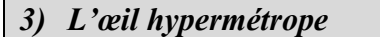

*a) Punctum Proximum et Punctum Remotum.* 

 **L'ŒIL HYPERMETROPE N'EST PAS ASSEZ CONVERGENT (ou manque de profondeur)**

# **son Punctum Proximum est ''très éloigné'' de l'oeil**.

Il en résulte pour les hypermétropes une **impossibilité de voir net un objet proche**. En effet l'image d'un objet proche se forme non plus sur la rétine mais après celle-ci. *Remarqu*e : Une personne hypermétrope est obligée d'accommoder en permanence (ce qui fatigue l'œil) même pour voir un objet éloigné, sans quoi l'image de cet objet se forme après la rétine (voir schémas)

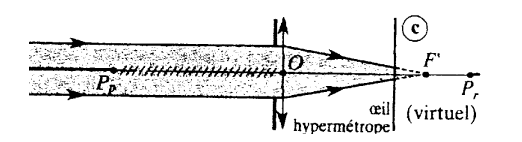

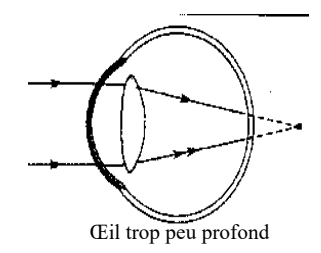

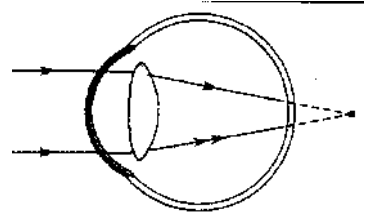

Document produit par le Lycée Toulouse Lautrec -31000 Toulouse

*b) Manipulation*

Cas de l'œil trop peu convergent : *Au bureau*

#### Cas de l'œil trop étroit

- **On utilise le montage précédent**. La position de l'objet (lettre F) n'est pas modifiée (position 50cm)
	- La position de la lentille de vergence +8δ (le cristallin) n'est pas modifiée (position 1m)
- L'œil hypermétrope étant moins profond, **on rapproche l'écran (la rétine) à 12,5 cm de la lentille** (position 1m 12,5)
- Constater qu'il n'y a plus d'image nette formée sur l'écran.
- L'image nette se forme après l'écran ; étant donné sa profondeur, l'œil n'est pas assez convergent. Interposer une lentille convergente de vergence +2δ devant la lentille symbolisant le cristallin.
- Observer l'image sur l'écran.

#### *c) Correction*

Puisque l'œil hypermétrope n'est pas assez convergent, il faut le rendre un peu plus convergent. Pour cela **on ajoute avant l'œil une lentille convergente** (c'est le verre de lunette ou la lentille posée sur l'œil).

Cette lentille est choisi de telle sorte que l'œil sans accommoder puisse voir net un objet à l'infini. (comme un œil normal)

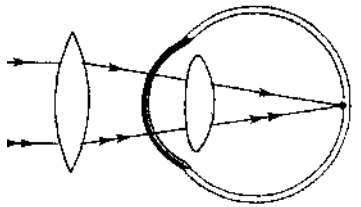

Œil hypermétrope corrigé

# **4) L'œil presbyte**

*a) Punctum Proximum et Punctum Remotum*

## **Le cristallin d'un œil presbyte a perdu une partie de son élasticité .**

Il ne peut donc plus accommoder autant qu'un œil normal.

Son Punctum Rémotum est toujours situé à l'infini (le presbyte observe nettement à l'infini sans accommoder)

Mais son Punctum Proximum est éloigné de l'œil (le presbyte n'arrive plus à accommoder assez pour voir les objets proches) Ce défaut apparaît inéluctablement avec l'âge. (les presbytes tiennent leur journal à bout de bras…)

#### *b) Correction*

Le presbyte n'a besoin d'aucune correction pour voir un objet éloigné.

Mais sa rétine n'est plus assez convergente pour voir un objet proche.

Le presbyte portera donc **des lunettes convergentes pour lire** (exemple : les lunettes demi lune portées sur le bout du nez) *c) Ne pas confondre presbyte et hypermétrope*

Le presbyte ne peut plus accommoder assez pour les objets proches mais voit net un objet situé à l'infini sans accommoder; L'hypermétrope ne voit pas net les objets proches et est obligé d'accommoder (donc fatigue de l'œil) pour voir des objets à l'infini.

## **5) Etude de documents**

#### *LE LASER AU SERVICE DE LA VISION*

Le laser modifie la forme de la cornée, la partie transparente de l'œil. Pour le myope, on aplatit le centre de la cornée.

Le Laser Excimer gomme directement la surface de la cornée et corrige les myopies à 5 dioptries. Durant deux à quatre jours, l'œil reste douloureux et le cicatrisation entraîne une forte gêne visuelle.

#### **Le LASIK** utilise le même appareil, mais la technique diffère.

On découpe d'abord une lamelle superficielle de cornée que l'on rabat sur le côté pour creuser en profondeur, puis on replace le petit capot.

Le LASIK permet de corriger jusqu'à 5 dioptries pour l'hypermétropie et l'astigmatisme et –12 dioptries pour la myopie. Les suites de l'intervention sont moins douloureuses et la vision s'améliore plus vite

**D'après LA DEPECHE 06.01.2002**

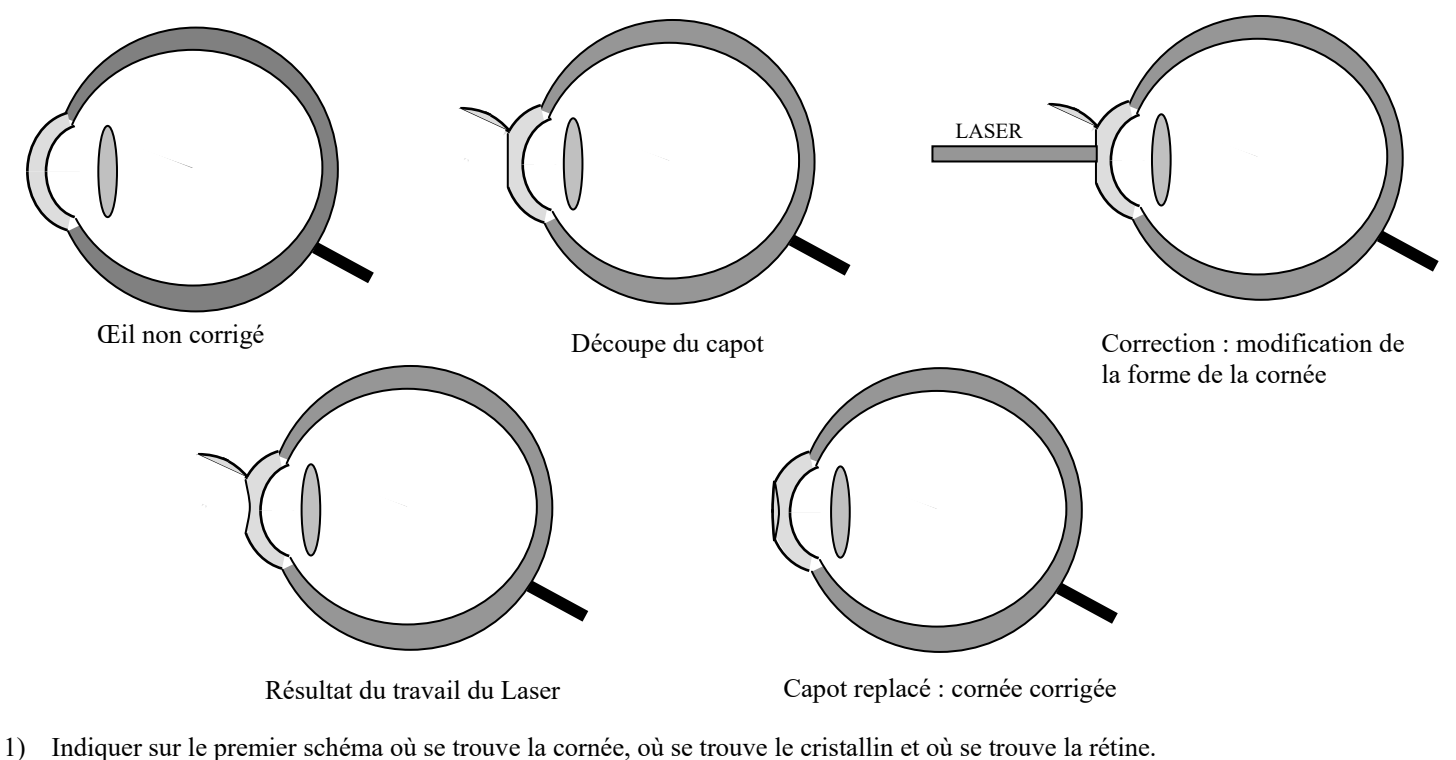

- 2) La technique présentée sur les schémas est-elle cette du Laser Excimer ou celle du LASIK ?
- 3) Le texte parle de modifier la forme de la cornée. En quoi ceci permet-il de corriger certains défauts de la vision ?
- 4) La correction présentée est-elle celle d'un œil myope ou hypermétrope ? (justifier)
- 5) Pourquoi, lorsqu'on parle de correction de la myopie, les corrections sont indiquées en dioptries négatives ?
- 6) Pourquoi ne peut-on aller au delà de –12 dioptries de correction pour la myopie avec la technique du LASIK ?

# **III] FORMATION D'UNE IMAGE AVEC UNE LENTILLE CONVERGENTE**

## **1) Image d'un point**

Image d'un point :

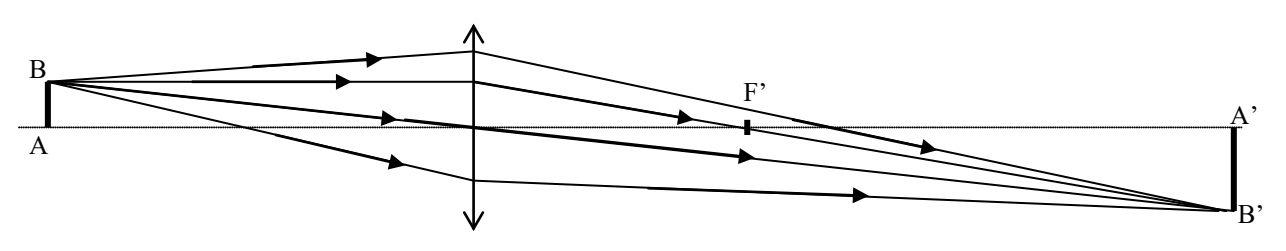

#### **2) Construction de l'image d'un point**

Pour construire l'image d'un point, il suffit de tracer deux rayons. A l'intersection des rayons émergeants, on obtient l'image du point.

Quels rayons tracer ?

- Le rayon passant par le centre optique car il n'est pas dévié.
- Le rayon parallèle à l'axe optique car on sait qu'il émerge en passant par le foyer image F'

### **3) Manipulation**

# • *Manipulation*

Placer la lentille de vergence C=8δ à la position 1m. Placer l'objet (la lettre F éclairée) 50cm avant la lentille (position 0,5m). Déplacer l'écran derrière la lentille pour observer **l'image nette** qui se forme.

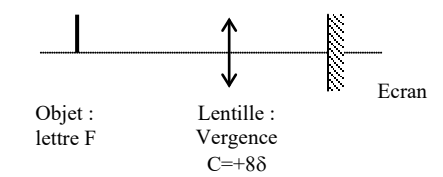

• *Observations*

Où se trouve l'image nette par rapport à la lentille ? A quelle distance de cette lentille se forme-t-elle ?

Comment est l'image (agrandie, droite, renversée, déformée, ….)

## **4) Détermination de la position de l'image dans le cas de la manipulation.**

Sur l'axe optique représenté ci dessous à l'échelle 1/5 :

Placer le foyer image de la lentille de vergence +8δ (il faut calculer préalablement la distance focale de cette lentille) Placer la lettre F (50cm devant la lentille : voir manipulation) , on représentera la lettre F par un objet noté AB

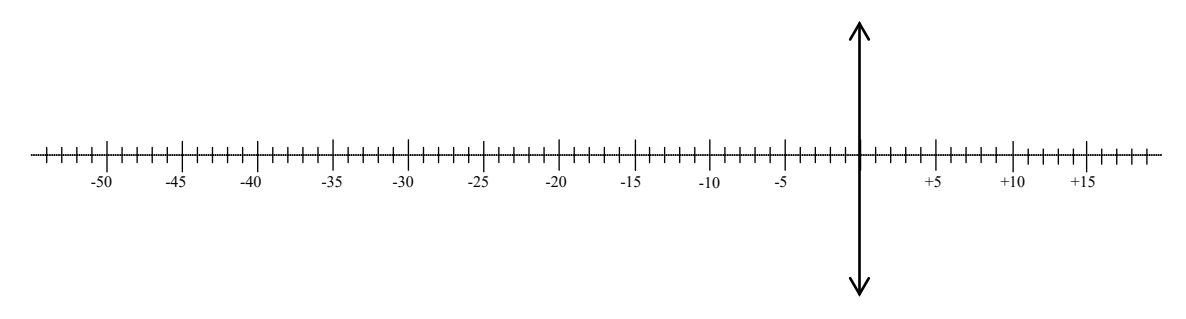

Tracer les deux rayons caractéristiques, trouver la position de l'image nette. Cette position correspond-elle à la manipulation ? Les caractéristiques de l'image (agrandissement … ) sont-elles respectées ?